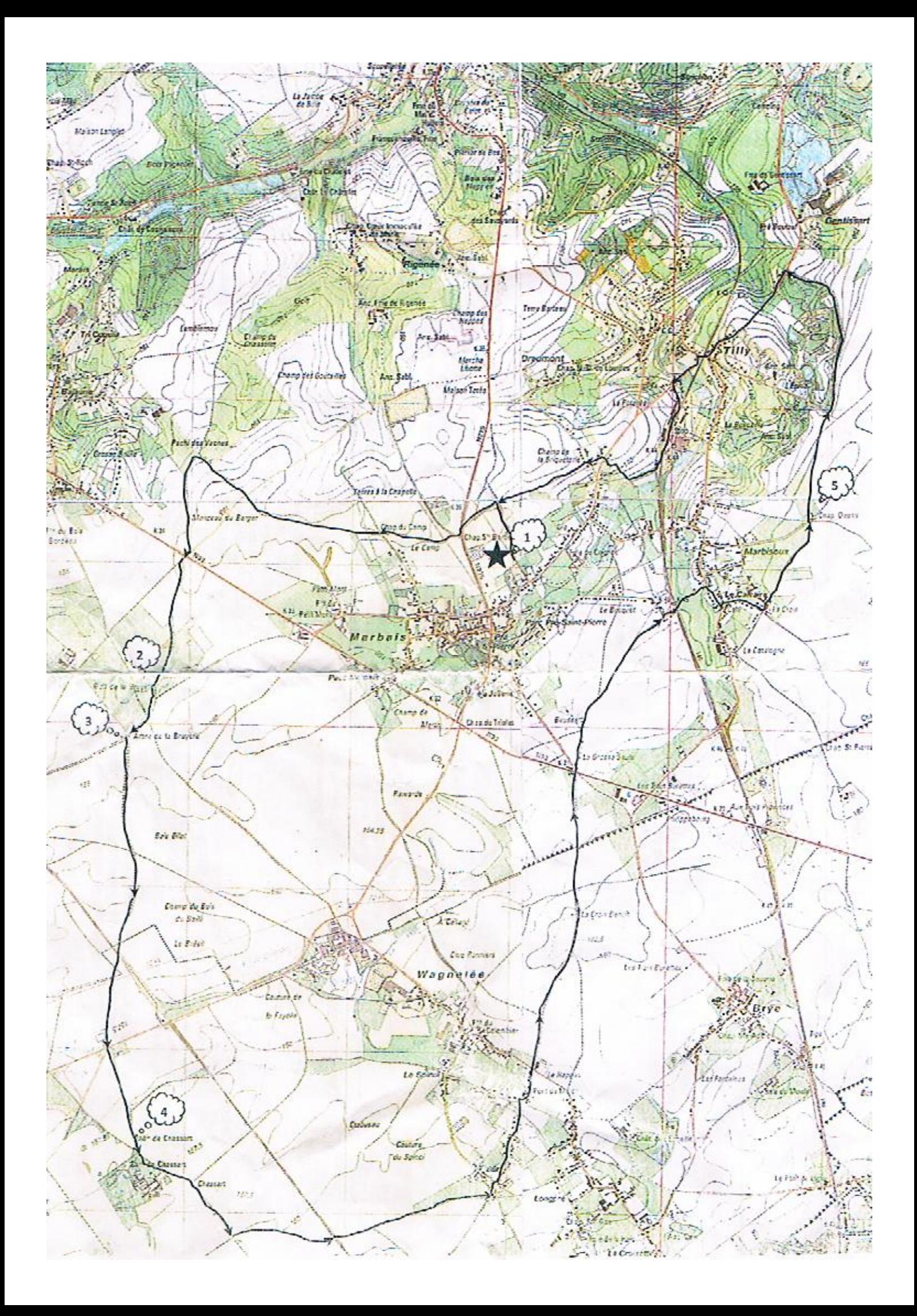

# Circuit 20 km

Organisateur : Patro N.D. de Marbais

#### 1. Fermo du Bailly

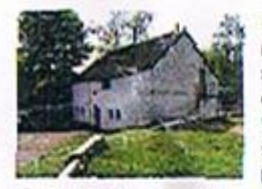

Comme l'attesto la date de 1679 sur la façade du bâtiment à rue, la ferma axiste depuis le XVII<sup>º</sup> siècle. A l'époque et cendant plusieurs siècles, notre local n'était probablement qu'une écurie ou une étable, notre local n'était cu'une toute petite partie de la grosse ferme brabançonne qui occupait le coin du chemin de la Chabarette et do la rue de Priosmont sur plusieurs dizaines de mòtros.

Quant au mouvement de jeunesse (le Patro), il est déjà attesté, pour les filles, au début du XX<sup>º</sup> sièclo ; parmi les promières animatricos, Louise Kumps.

Après la deuxième querre mondiale, une troupe de scouts se crée pour les garçons ; à cette époque, narcons et filles se réunissaient à la ferme du Bailly mais étaient soigneusement séparés les uns des autres ! Une autre époque. La troupe cessera d'exister en tant que tello, fin des années 1970 : garcons et filles seront regroupés au sein du Patro Notre Dame, devenu mixte, au début des années 1980.

Le bâtiment qui rious abrite appartient aujourd'hui à la pareisse de Marbais suite à la donation par l'abbé Moyersoen qui lui-même l'avais acquis de Madame Kumps pour le franc symbolique.

L'organisation de co Point Vert ADEPS et d'autros activités nous permettent de maintenir l'immeuble en bon état.

### 3. Arbre de la Bruyère

Encore appelé Arbre de Napoléon, ce tilleul est réputé avoir accueil'i l'Empereur sous son ombre protoctrice en 1815 : Napoléon y aurait mangé une tartine de fromage blanc.

Géographiquement, cet arbre so situe à 167 mètres, au point culminant do l'entité de Villers-la-Ville. Il marque également la ligne de partage des caux entre los bassins de la Mouse et de l'Escaut. Durant la seconde guerre mondiale, la résistance y a réceptionné des parachutages

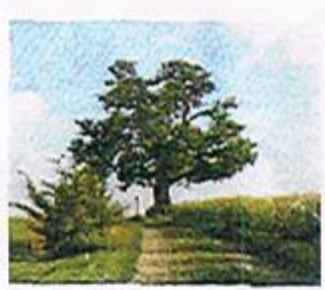

## 4. Lo moulin de Chassart

Le moulin Chassart, lié aux entreprises du même nom, était un moulin " à vapour".

Il n'y a donc jama's au de pales sur ce moulin. Actuellement, il est rénové et habité La pritate Saint-Ghialain avec son arbre qui la protòge du mauvais temps.

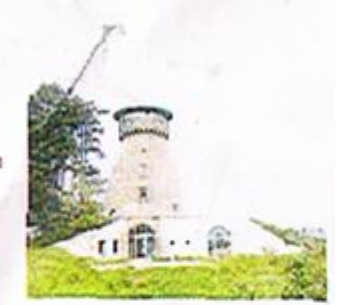

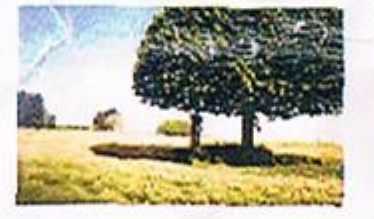

#### 2. Ferme Golf de la Bruyère 1

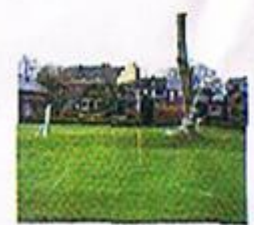

Bâtie sous l'abbé de Villers Amulf de Louvain en 1245, elle resta propriété de l'Abbaye jusqu'à la Révolution. De forme quadrilatère, la ferme de la Bruyère a conservé son porche de l'extrême fin du 18° siècle cù fut scellée une dalle armoriée de remploi, gravée du millósimo de 1862 el de la devise « Prudentia el mansuetudino » de l'abbé de Villers Bernard van der Hecken, Son blason représente un écu arrendi qui comprend une barrière surmontée d'une étoile, Aujourd'hui, c'est le club-house du golf de la Bruyère.

## 5. Chapelle Depas (ou Sainte Apolline)

Edifices en briques chaulées et toit d'ardoises du XIXe siècle. Imposte en fer forgó et porte de fer. Statue de sainte Apolline et d'un évêque du XVIII° siècle. Sainte Apolline est sollicitée contre les maux de dents.

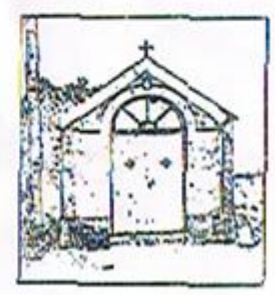

<sup>1</sup> Informations ; Maison du Tourisme da Pays de Villers Photos : J. Taminiaux & MTPV

Informations : Maicon du Tourisme du Pays de Villers Photos : J. Taminians & MTPV